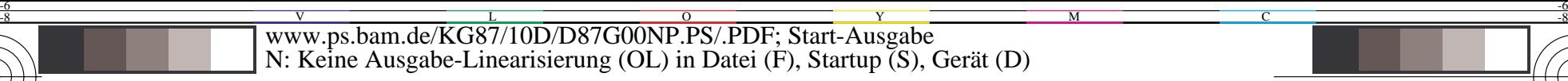

C PIN A VIEW WARD IN THE CONTRACT OF THE CONTRACT OF THE CONTRACT OF THE CONTRACT OF THE CONTRACT OF THE CONTRACT OF THE CONTRACT OF THE CONTRACT OF THE CONTRACT OF THE CONTRACT OF THE CONTRACT OF THE CONTRACT OF THE CONTR

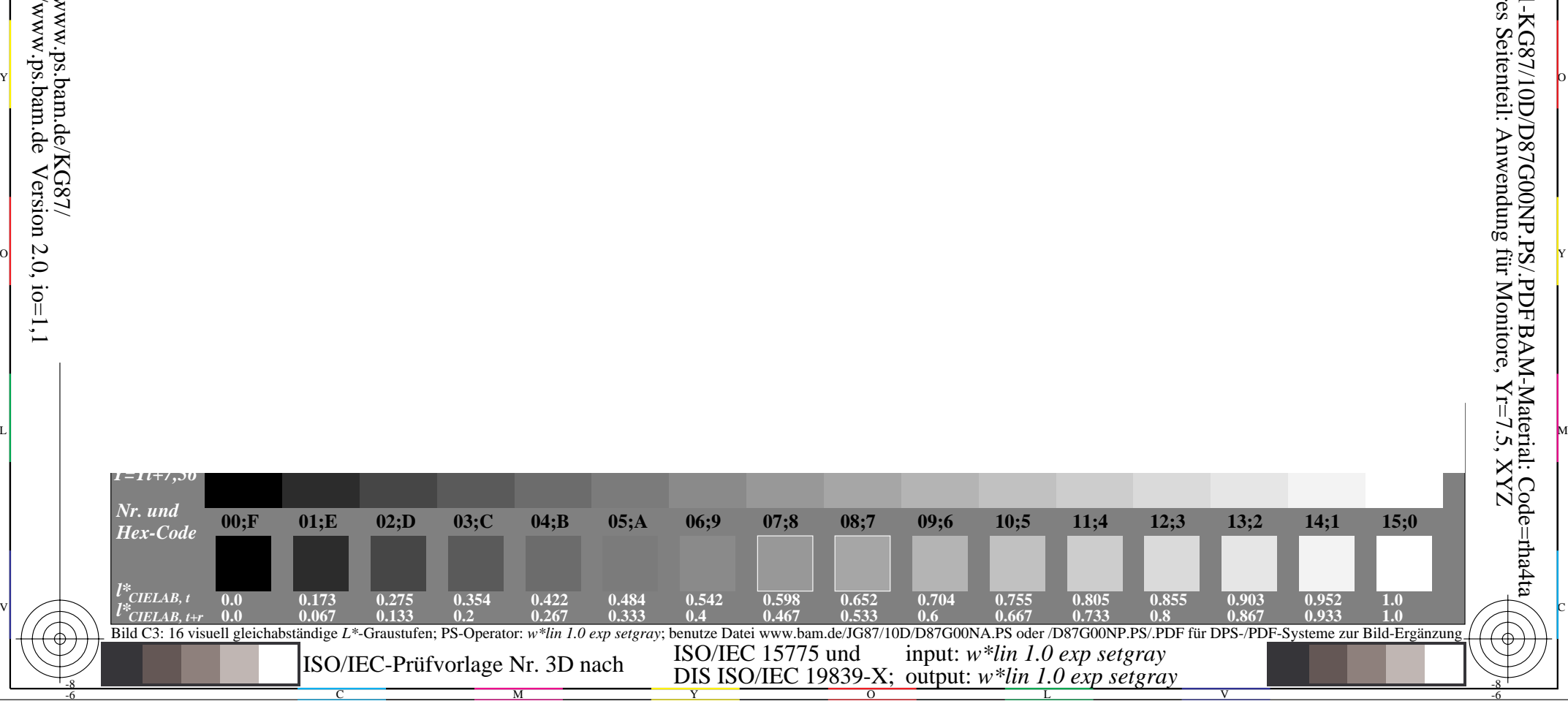

M

Y

C

-8

-8

Information, Bestellung: http://www.ps.bam.de

Siehe ähnliche Dateien: http://www.ps.bam.de/KG87/

 $Version 2.0, i.o=1,1$ 

**0.755**

L

 $\overline{O}$ 

**0.805**

**0.855**

**0.903**

V

C

**0.952**

**1.0**

M L BAM-Registrierung: 20031201-KG87/10D/D87G00NP.PS/.PDF BAM-Material: Code=rha4ta Unteres Seitenteil: Anwendung für Monitore, Yr=7.5, XYZ

-6

-6